**3d analyst**  3d features add z information buffer 3d difference 3d enclose multipatch feature to 3d by attribute inside 3d intersect 3d intersect 3d line with multipatch is closed 3d near 3d union 3d Conversion from feature class feature class Z to ascii multipatch footprint from file ascii 3d to feature class import 3d files landXML to TIN LAS to multipoint point file information from LAS dataset LAS dataset to TIN from raster raster domain raster to multipoint raster to TIN from terrain terrain to points terrain to raster terrain to TIN from TIN TIN domain TIN edge TIN line TIN node TIN polygon tag TIN to raster TIN triangle Layer 3d to feature class data management LAS dataset change LAS class codes set UAS class codes using features terrain dataset Add feature class to terrain add terrain pyramid level append terrain points build terrain change terrain reference scale change terrain resolution bounds create terrain delete terrain points remove feature class from terrain remove terrain pyramid level replace terrain points TIN copy TIN create TIN delineate TIN data area edit TIN functional surface Add surface information interpolate shape intersect 3d line with surface stack profile surface volume raster interpolation IDW kriging natural neighbor spline spline with bariers topo to raster topo to raster by file trend

 raster math divide float int minus plus times raster reclass Lookup reclass by ascii file reclass by table reclassify slice raster surface aspect contour contour list contour with bariers curvature cut fill hillshade slope triandulated surface decimate TIN nodes extrude between interpolate polygon to multipatch locate outliers polygon volume surface aspect surface contour surface difference surface slope visibility construct sight lines line of sight observer points skyline skyline barier skyline graph sun shadow volume viewshed **Network analyst**  analysis add field to analysis layer add locations calculate locations copy traversed source features directions make closest facility layer make location allocation layer make OD cost matrix layer make route layer make service area layer make vehicle routing problem layer solve update analysis layer attribute parameter network dataset build netowrk dissolve network server generate service areas solve vehicle routing problem update traffic data update traffic incidents turn feature class create turn feature class increase maximum edges populate alternate ID fields turn table to turn feature class update by alternate ID fields update by geometry

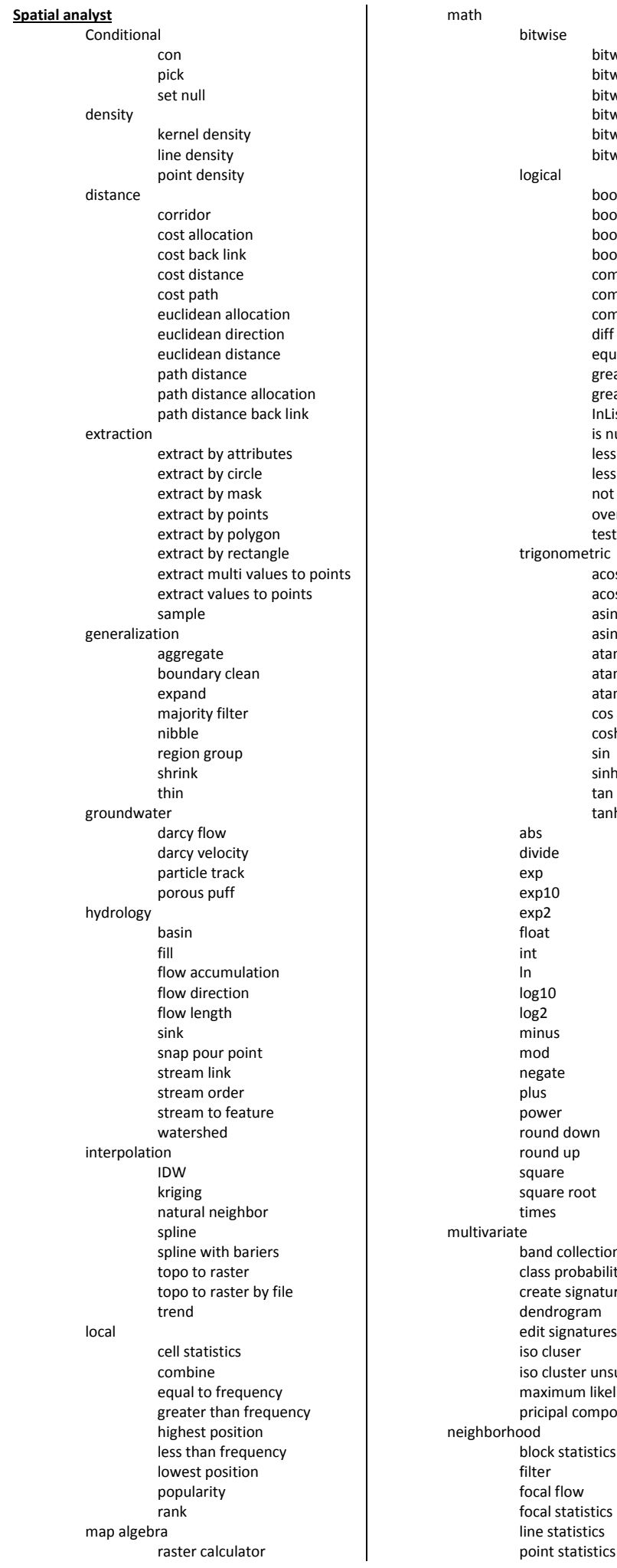

 $\overline{1}$ 

 bitwise bitwise and bitwise left shift bitwise not bitwise or bitwise right shift bitwise xor logical boolean and boolean not boolean or boolean xor combinatorial and combinatorial or combinatorial xor diff equal to greater than greater than equal InList is null less than less than equal not equal over test trigonometric acos acosh asin asinh atan atan2 atanh cosh sinh tanh abs divide exp exp10 exp2 float int log10 log2 minus mod negate plus power round down round up square square root times iate band collection statistics class probability create signatures dendrogram edit signatures iso cluser iso cluster unsupervised class. maximum likelihood classific. pricipal components hood block statistics filter focal flow focal statistics line statistics point statistics

 overlay fuzzy membership fuzzy overlay weighted overlay weighted sum raster creation create constant raster create normal raster create random raster reclass lookup reclass by ascii file reclass by table reclassify slice solar radiation area solar radiation points solar radiation solar radiation graphics surface aspect contour contour list contour with bariers curvature cut fill hillshade observer points slope viewshed tabulate area zonal fill zonal geometry zonal geometry as table zonal histogram zonal statistics zonal statistics as table

zonal